## LuaTEX-ja

2011/6/28

| pT <sub>E</sub> X                                                                                                    |                                        | $\rm{LuaT}$                        |       |
|----------------------------------------------------------------------------------------------------|----------------------------------------|------------------------------------|-------|
|                                                                                                    |                                        |                                    |       |
|                                                                                                    |                                        |                                    |       |
| :<br>$\left\{ \right\}$                                                                                                    | }                                      | :                                  |       |
|                                                                                                    |                                        |                                    |       |
| $\bullet$ pT<br>EX<br>$\ensuremath{\mathrm{pT}}\xspace_\mathrm{E}\!\ensuremath{\mathrm{X}}$                                                        |                                        | $\mathbf{p}$ <b>T<sub>E</sub>X</b> | 100%  |
| <b>IATEX</b>                                                                                                    |                                        | "plain LuaTEX"                     |       |
| $\bullet$ \accent                                                                                                    |                                        |                                    |       |
| Lua<br>$\mathtt{make\_accept}$                                                                                                    | $\searrow$                             |                                    |       |
| $\bullet$ pT<br>EX                                                                                                    | hbox                                   |                                    |       |
| $-\$ howmode, \jfam.                                                                                                    | \tate, \tfont, \tbaselineshift, \dtou, |                                    |       |
|                                                                                                    |                                        |                                    |       |
| TFX<br>$\bullet$ src/:<br>$-TFX$                                                                                                    | Lua                                    |                                    |       |
| · luatexja.sty:<br>TEX<br>LATEX                                                                                                    |                                        | sty<br><b>IATEX</b>                | plain |
| · luatexja-core.sty:<br>· luatexja-base.sty:<br>· luatexja-cctbreg.sty:                                                                            |                                        |                                    |       |
| $\bullet$ luatexja-compat.sty: $\mathrm{pT}_{\!E}\!\mathrm{X}$<br>primitive \euc, \kansuji<br>· luatexja-compat-ptex.sty:<br>· luatexja-plain.sty: |                                        |                                    |       |
| · luatexja-kinsoku.tex:<br>ukin-<br>soku.tex (in upT $EX-0.30$ )                                                                                   |                                        |                                    |       |

```
• mk-rmlgbm-data.tex: luatexja-rmlgbm-data.lua
        luaotfload
    -Lua• luatexja-core.lua: Lua
       \bullet luatexja-rmlgbm-data.lua: \bullet Pr6N R
       \bullet jfm-ujis.lua: upTFX-0.30 ujis.tfm
       • jfm-mono.lua:
    −Lua src/luatexja/
       • base.lua
       • compat.lua: pTEX primitive \euc, \kansuji
       \bullet jisx0208.lua: \euc JIS X 0208 Unicode
       • infomute.lua
       • jfont.lua: Lua Lua I
       \bullet rmlgbm.lua: (Ryumin-Light etc.)• jfmglue.lua:
       • tangle.lua
       \bullet charrange.lua:
       • debug.lua
       \bullet inputbuf.lua:
       \bullet stack.lua: LuaT<sub>E</sub>X-ja
            plain TEX \,\input luatexja.sty %
    \jfont\tenipam={file:ipam.ttf:jfm=ujis} at 13.5\jQ
    \tenipam\parindent=1\zw
    \rm\ (rm\rm\tenipam abc
 \text{LuaTgX-ja}(JFM) JFM JFMpTEX JFM jfm-\langle name \rangle.lua Lua Lua
```
TEX \font primitive

\jfont\font\={\font\_name\:\features\} \size\ % local \globaljfont\font\={\font\_name}:\features\} \size\ % global

•  $\langle font_name \rangle$ 

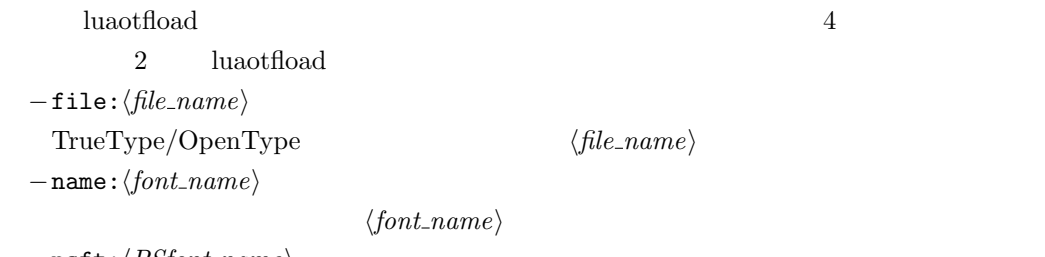

 $-p$ sft: $\langle P5font_name \rangle$ 

 $PS \qquad \langle PStont_name \rangle$ 

```
\jfont\tenmc={psft:Ryumin-Light:jfm=ujis} at 13.5\jQ
\jfont\tengt={psft:GothicBBB-Medium:jfm=ujis} at 13.5\jQ
                        Ryumin-Light, GothicBBB-Medium
```
•  $JFM$   $\langle features \rangle$  $-$ jfm= $\langle j/m_{\text{m}}$ file $\rangle$ : JFM jfm- $\langle j/m_{\text{m}}$ file $\rangle$ .lua  $-\jmath$ fmvar= $\langle \textit{varker} \rangle$  $JFM \longrightarrow \langle \textit{varkery} \rangle$  $\bullet$ luaotfload package  $\qquad \qquad \bullet$ feature \jfont\tenipam={file:ipaexm.ttf:script=latn;+jp90;jfm=mt}  $GSUB/GPOS$  Pr6N R test01-noembed.pdf •  ${\bf JFM}$   $\langle font \rangle$  \relax • \defcharrange ${\{number\}}{\{\langle char\_range\}\}:$  $-\langle number \rangle:$  1–216  $-\langle range \rangle:$  "100-"200, 800, 1701-• ASCII code  $(0x00-0x7F)$ •  $n \t n$  $-$  local  $\qquad$  $\bullet$  Section  $U+0100$ \defcharrange{1}{"80-"FF} \ltjsetparameter{jacharrange={-1}} Latin-1 Supplement \ltjsetparameter{ $\langle key \rangle = \langle value \rangle, \ldots$ } % local \ltjglobalsetparameter{ $\langle key \rangle = \langle value \rangle, \ldots$ } % global  $\langle key \rangle$  $1.$  $2.$  global  $\alpha$ • prebreakpenalty={ $\langle chr\_code\rangle$ ,  $\langle penalty\rangle$ } pTEX \prebreakpenalty  $-\langle chr\_code\rangle:$   $16$  $("abcd)$   $(')$  $-\langle penalty\rangle:$  penalty  $-10000$   $10000$ • postbreakpenalty={ $\langle chr\_code\rangle$ ,  $\langle penalty\rangle$ }

```
pTEX \postbreakpenalty pTEX
       \preceqkpenalty, \postbreakLuaT<sub>E</sub>X-ja
• kcatcode=\{\langle chr\_code\rangle, \ \langle kind \rangle\}文字コード hchr codei の文字が和文文字扱いされている時,「和文文字の種類」を 0–"7FFFFFFF
           \langle kind \rangle−最下位 bit はウィドウ防止用 penalty の挿入処理に関係する.
                         −デフォルトでは,次の 3 つの Unicode の範囲において,kcatcode=1 としている.
       • U+2000–U+206F (General Punctuation)
       • U+3000–U+303F (CJK Symbols and Punctuation)
       • U+FF00–U+FFEF (Halfwidth and Fullwidth Forms)
• jaxspmode=\{\langle chr\_code\rangle, \ \langle mode\rangle\}pTEX \inhibitxspcode \langle mode \rangle−0, inhibit: https://www.wikanjiskip
   −2, preonly: https://www.xkanjiskip
   −1, postonly: \alpha xkanjiskip
   −3, allow: 前後の欧文文字との間の xkanjiskip 自動挿入を許可.
• alxspmode=\{\langle chr\_code\rangle, \ \langle mode\rangle\}pTFX \quad \xspcode \quad \qquad \langle mode \rangle−0, inhibit: https://www.wanjiskip
   −1, preonly: 前の和文文字との間の xkanjiskip 自動挿入のみを許可.
   −2, postonly: \alpha xkanjiskip
   −3, allow: 前後の和文文字との間の xkanjiskip 自動挿入を許可.
• yalbaselineshift=\langle dimen \rangle: pTEX \quad \forallybaselineshift
                       dimension
   −正の値を指定すると,その分だけ欧文文字は下にずれることとなる.
   - box rule
                              yalbaselineshift
• yjabaselineshift=\langle dimen \rangle: \blacksquare• kanjiskip=\langle skip \rangle\begin{array}{l} \mathrm{pT}\mathrm{EX} \end{array} \qquad\qquad \begin{array}{l} \text{\textcolor{red}{\textbf{pT}}\mathrm{EX}}\\ \end{array}/h\text{box}\ltjsetparameter{kanjiskip=3pt}あい%
       {\ltjsetparameter{kanjiskip=10pt} }}
```
 $3pt$ 

kanjiskip  $\max$ dimen = 16383.99998 pt −(和文文字の間それぞれについて)JFM に指定されている kanjiskip の値を採用する. − JFM JFM  $-$ </sub> • xkanjiskip= $\langle skip \rangle$  $pT\nexc{pT}$  $JFM$ • jcharwidowpenalty= $\langle penalty \rangle$ 段落において「最後の 1 文字のみが次の行に」くることを抑制するための penalty 値.この penalty **kcatcode** bit 1 • autospacing  $[=\langle bool \rangle]$  $\text{glue}$  kanjiskip  $\text{pT} \text{F} \text{X}$  /hbox  $LuaT<sub>E</sub>X-ja$  $false$ \ltjsetparameter{autospacing=false}いう kanjiskip • autoxspacing  $[=\langle bool \rangle]$ 和欧文間の glue xkanjiskip)の自動挿入をするかしないかを制御.その他は autospacing • differentjfm=(large/small/average/both)  $(\langle jfm \rangle, \langle varker \rangle)$  2 glue/kern  $-$ large: glue/kern  $-$ small: −average: 両者の相加平均. −both: glue/kern JFM kanjiskip  $\overline{a}$ • jacharrange={ $\langle range_{num} \rangle$ ,  $\langle range_{num} \rangle$ , ...}:  $|\langle range_{num} \rangle|$  $-|\langle range_{num}\rangle| > 216$  U+0100  $|\langle range\_num \rangle|$  $|\langle range\_num \rangle|$  $-\langle range_{num} \rangle = 0$ \ltjgetparameter{ $\{key\}$  or \ltjgetparameter{ $\{key\}$ }{ $\{chr\_code\}$ }  $\label{eq:2} \verb|\catcode=10| \verb|\catcode=12|$  $\langle key \rangle$  (key)

• kanjiskip, xkanjiskip, yalbaselineshift, yjabaselineshift, jcharwidowpenalty

• differentjfm: large, small, average, both 4

```
• prebreakpenalty, postbreakpenalty, kcatcode, jaxspmode, alxspmode
                                                                   \langle chr\_code \rangle 2
```
• jacharrange:  $n = 2$  and  $n = n$ 0,  $n \notin [1, 216]$ U+0080  $\blacksquare$  $U + 0100$ • chartorange:  $\langle chr\_code \rangle$  2  $-\langle chr\_code\rangle$  Unicode 0x80 -1  $\langle chr\_code \rangle$  217 • dimen  $\zeta$ ,  $\zeta$ ): • dimen \jQ, \jH =  $0.25$  mm. • \inhibitglue:  $JFM$  glue/kern  $user\_id$  $30111$  whatsit node  $\qquad \qquad$  glue/kern

## $JFM$

LuaT<sub>E</sub>X-ja Lua <sub>Pe</sub>x-ja Cua jfm-ujis.lua luatexja.jfont.define\_jfm { dir = 'yoko', zw =  $1.0$ , zh =  $1.0$ ,  $[0] = f$ align =  $'left'$ , left = 0.0, down = 0.0, width = 1.0, height =  $0.88$ , depth =  $0.12$ , italic= $0.0$ , glue = {  $[1] = \{ 0.5, 0.0, 0.5 \}$ ,  $[3] = \{ 0.25, 0.0, 0.25 \}$ } }, ...  $[1] = {$ chars  $=$  { 0x2018, 0x201C, 0x3008, 0x300A, 0x300C, 0x300E, 0x3010, 0x3014, 0x3016, 0x3018, 0x301D, 0xFF08, 0xFF3B, 0xFF5B, 0xFF5F }, align =  $'right'$ , left = 0.0, down = 0.0, ... }, ...  $[5] = {$ ...,  $glue = {$  $[1] = \{ 0.5, 0.0, 0.5 \}$  $[3] = \{ 0.25, 0.0, 0.25 \}$ },  $\text{kern} = \{ [5] = 0.0 \}$ }, ... }

luatexja.jfont.define\_jfm

• dir: 組方向を指定する.将来的にはいずれ縦組('tate')を実装したいが,現時点では横組 'yoko' • zw, zh:  $\setminus$  zw,  $\setminus$  zh  $\setminus$  $1.0$  $\bullet$  kanjiskip, xkanjiskip:  $\{\langle width \rangle, \langle stretch \rangle, \langle shrink \rangle\}$ •  $i$  index  $i$   $i$ −glue:  $q$ {  $[\langle j \rangle] = {\langle \langle width \rangle, \langle stretch \rangle, \langle shrink \rangle}, \ldots}$  $i$  and  $j$  and  $i$  and  $j$  and  $i$  and  $i$  and  $j$  and  $i$  and  $j$  and  $j$  and  $j$  and  $j$  and  $j$  and  $j$  and  $j$  and  $j$  and  $j$  and  $j$  and  $j$  and  $j$  and  $j$  and  $j$  and  $j$  and  $j$  and  $j$  and  $j$  and  $j$  and  $j$  a  $\langle stretch \rangle, \qquad \langle shrink \rangle$  glue −kern: kern: kern and all kern kern and all kern en andere kern en andere kern en andere kern andere andere kern andere kern andere kern andere kern andere kern andere kern andere kern andere kern andere kern andere kern {  $\lbrack \langle j \rangle \rbrack = \langle width \rangle$ , ... }  $i$  i and  $j$  $\langle width \rangle$  kern  $-\text{chars:}$   $\{ \ldots \}$ Unicode  $1$  ,  $1$  $\overline{0}$  $0$  $\bullet$  'lineend':  $0$  $\bullet$  'boxbdd':  $\qquad \qquad \qquad /$ • 'jcharbdd': • 'diffmet':  $glue$  $3$  $-\text{align: 'left', 'middle', 'right'}$ TrueType align='right' −width, height, depth, italic: それぞれ幅,高さ,深さ,そしてイタリック補正値を width='prop' −left, down: the set align align align align left  $\overline{0}$ 

luatexja-compat.sty  $\bullet \ee$ , \is, \sjis, \kuten, \ucs: EUC-JP ISO-2022-JP Shift-JIS Unicode JIS X 0208 Unicode upTEX-0.30 • \kansuji • kansujichar= $\{\langle num \rangle, \langle char \rangle\}$  key in \ltjsetparameter. LuaT<sub>E</sub>X-ja • 行末空白の削除: process input buffer callback  $\textrm{Tr}X$  $\mathrm{p}\mathrm{T}_{\mathrm{E}}\mathrm{X}$  $j$ afontspec  $j$ 入する文字を%から(通常使用されることはないと思われる)U+FFFFF へと変更している.  $\label{eq:quasicon} \text{LuaT}\text{E}\text{X} \qquad \qquad \text{pT}\text{E}\text{X}$ −入力行の末尾が,正規表現で  $[:]char:][\backslash\{\backslash\}]\verb!^**\$$ catcode 11 or 12  $\text{catcode} \quad 1 \text{ or } 2 \qquad \text{ } \{ \quad \}$ −上の「和文文字」「グループ境界文字」の判定は,処理対象の入力行の前行末尾の時点の  $\rm{catcode} \hspace{2cm} p \rm{TeV}$ : hyphenate callback  $glyph\_node$   $p$  $\lambda$  tenrm  $p$ attribute \ltj@curjfnt  $glyph\_node$   $p$  $-p$  attribute \ltj@curjfnt  $-p$  language field \ltj@japanese  $-p$  attribute  $\text{lti}$ @charclass jp90 feature  $\frac{d}{dt}$  $\bullet$  luaotfload : pre\_linebreak\_filter, hpack\_filter callbacks jfmglue.pdf : pre\_linebreak\_filter, hpack\_filter callbacks LuaTEX glyph\_node y\_offset field

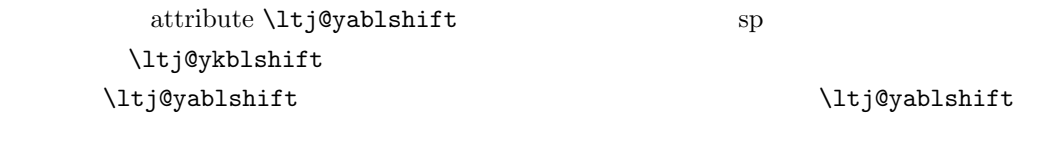

 $-$  (glyph\_node)

さて,実際に補正されるのは次の場合である:

 $-$  rule

• <br>
• Pre linebreak filter, hpack filter callbacks

glyph\_node  $p$   $\qquad$   $\qquad$   $\qquad$   $\qquad$   $\qquad$ 

 ${\rm jafontspec}$ 

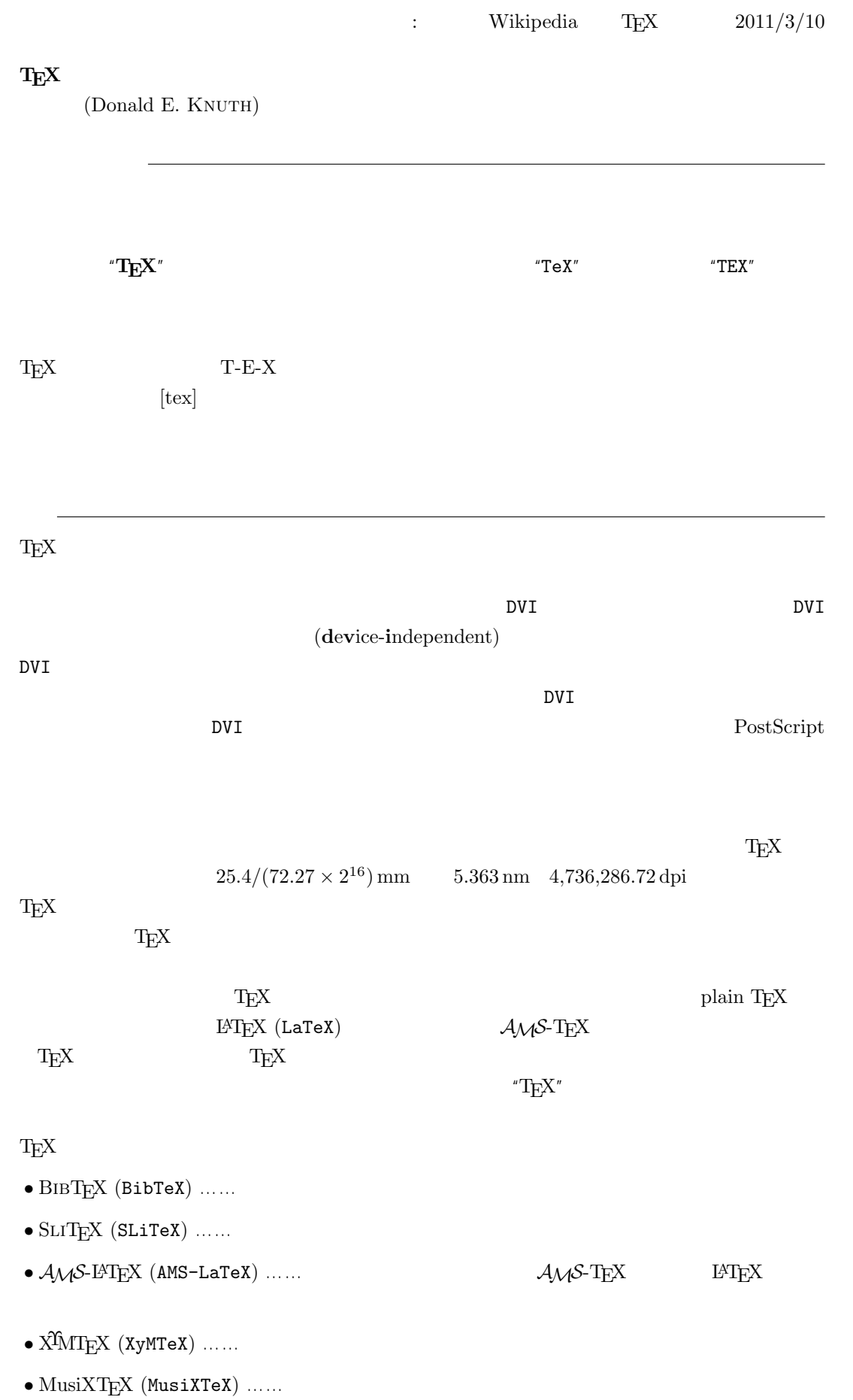

 $\textrm{TeX} \hspace{1.5cm} \textrm{CTAN} \hspace{1.5cm} \textrm{Compre-}$ hensive TEXArchive Network TEX

 $-b \pm \sqrt{b^{2}- 4ac} \over 2a$ 

$$
\frac{-b \pm \sqrt{b^2 - 4ac}}{2a}
$$

 $f(a,b) = \int_{a}^{b}\frac{1 + x}{a + x^{2} + x^{3}}dx$ 

$$
f(a,b) = \int_{a}^{b} \frac{1+x}{a+x^2+x^3} dx
$$

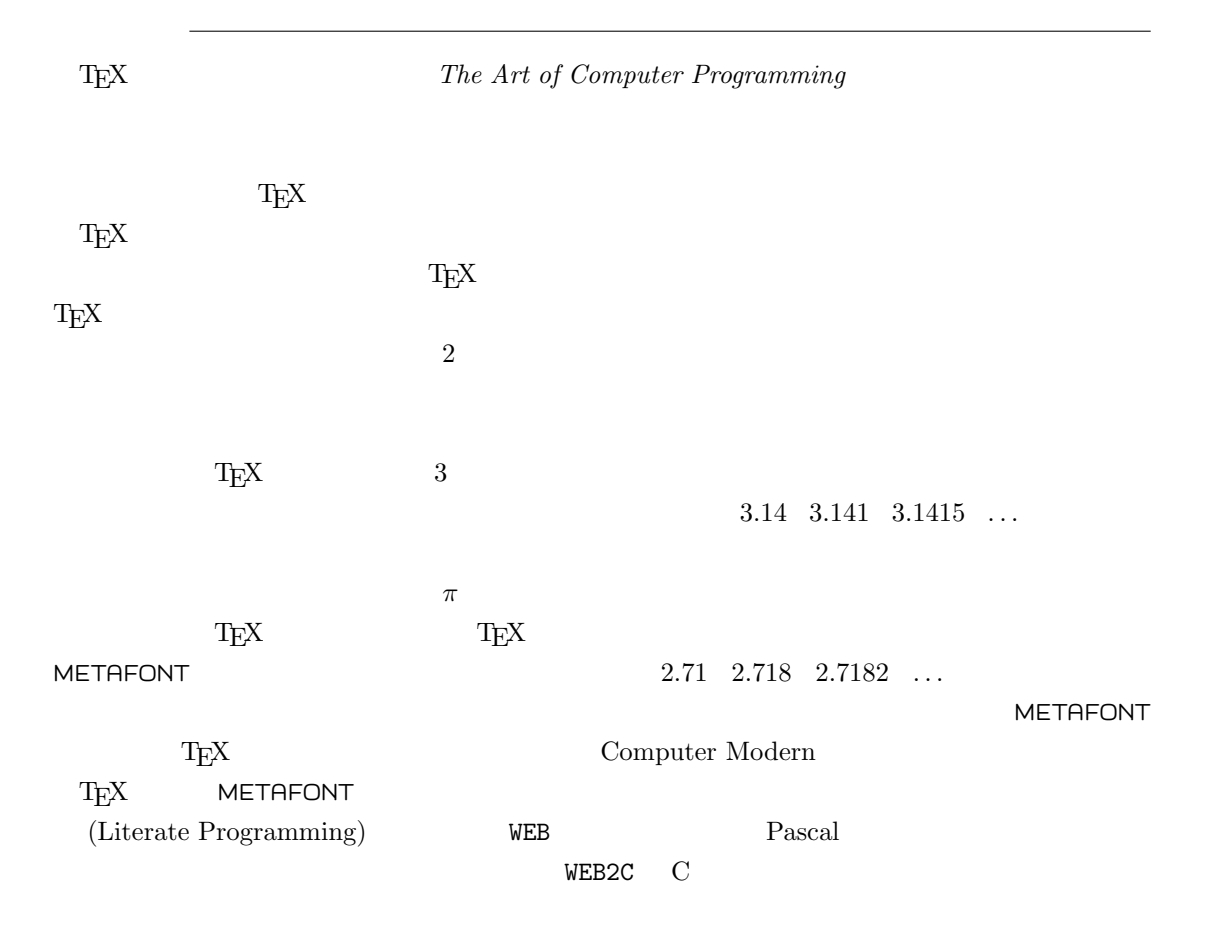

## $T_{E}X$

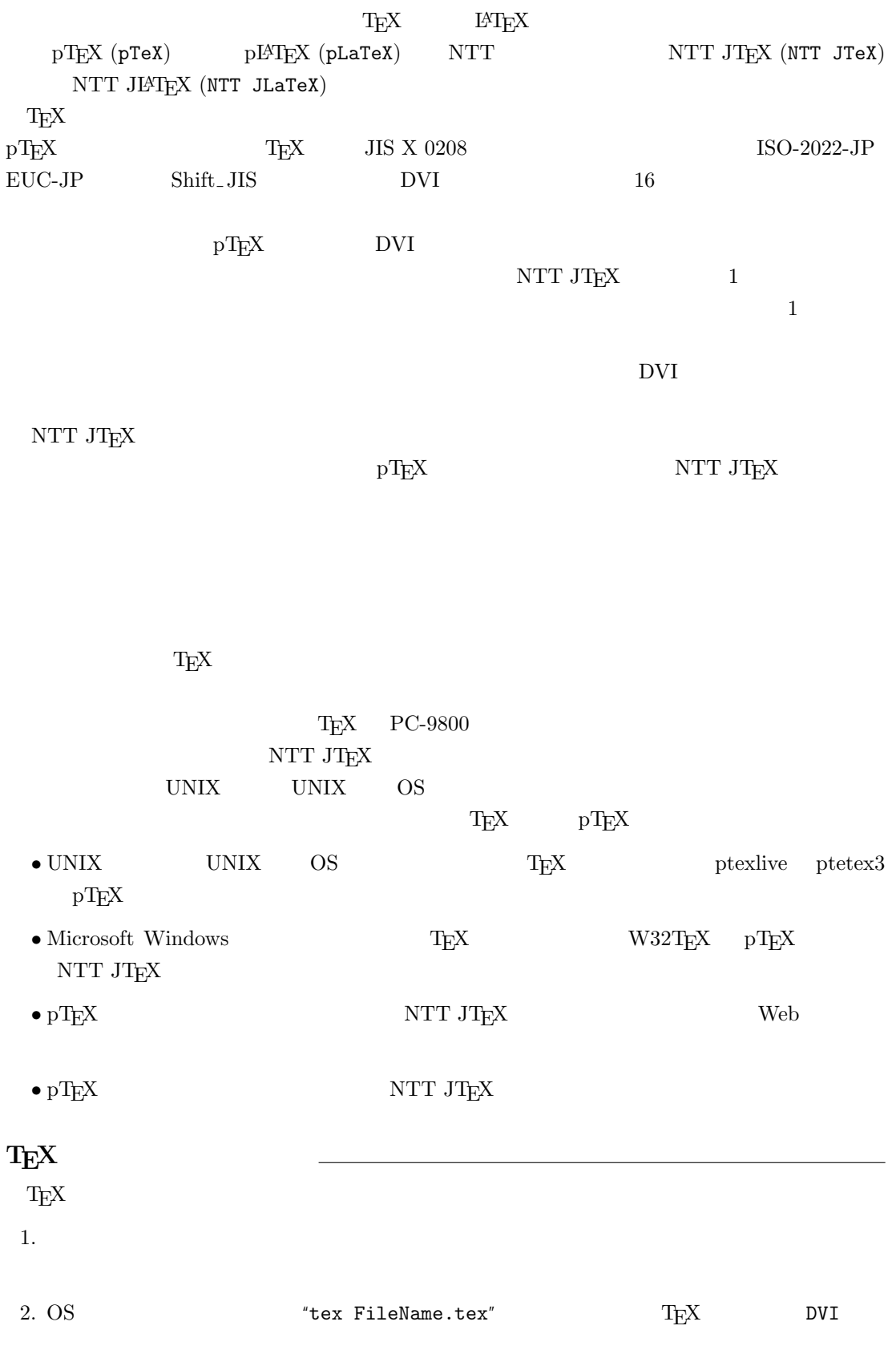

 $-$ 

3. DVI DVI DVI ASSESSED DVI

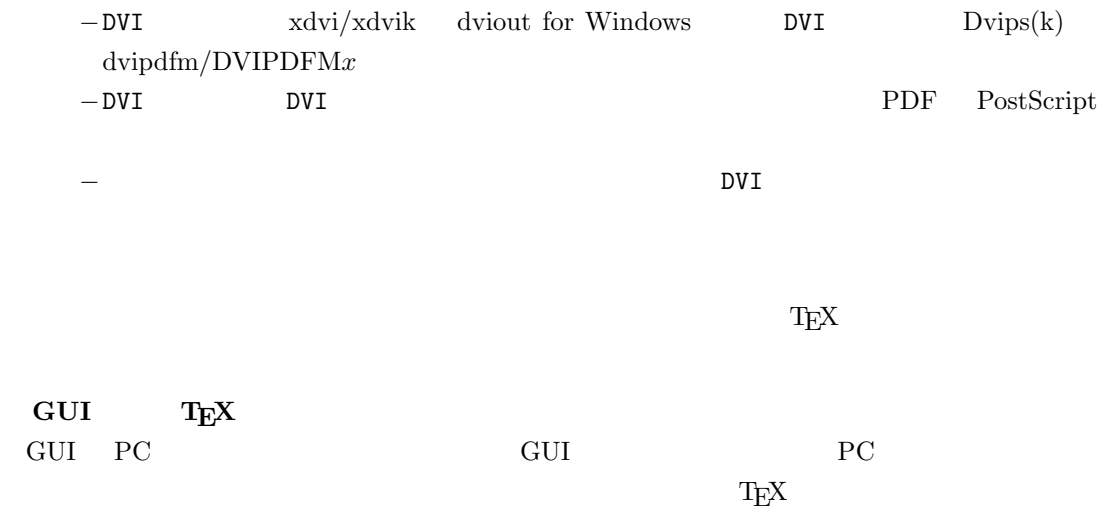

しないことではない。このため、GUI にほんでもないことではない。このために、<br>このためには特に TEX また このかに エピスプレーター